Subject: Pion off Nuclei [quasi-free] Posted by Ingo Froehlich on Mon, 16 Apr 2012 14:39:53 GMT View Forum Message <> Reply to Message

Just a macro which adds the quasi-free (pi- + p) reaction to Pluto:

[{](https://forum.gsi.de/index.php?t=rview&th=3525&goto=13331#msg_13331)

```
 //Add our quasi-free composite:
 makeStaticData()->AddParticle(14009, "pi- + p",0.938272+0.139570); 
 //Creates just a symbolic link:
 makeStaticData()->AddAlias("pi- + p","pi-+p");
```

```
 //Executes the fermi plugin which adds also nuclei:
makeDistributionManager()->Exec("nucleus_fermi");
```

```
//Add a new composite particle (target id*1000 * beamid)
 //N.B. that "nucleus_fermi" has already added the 12C (with id=614)
 makeStaticData()->AddParticle(614009,"pi- + 12C",11.174862+0.139570); 
 //Creates again a symbolic link:
 makeStaticData()->AddAlias("pi- + 12C","pi-+12C");
```

```
 //adds a decay by using the "pi- + 12C" particle as created above:
  makeStaticData()->AddDecay(-1, "pi- + 12C -> (pi- + p) + 11B (quasi-free)","pi- + 12C","pi- +
p,11B", 1.0 );
```

```
 //This is the fermi model (contributed by M. Dieterle and L. Witthauer, Basel):
   PFermiMomentumGA * pmodel = new PFermiMomentumGA("pi-p_in_12C@pi- +
12C_to_pi- + p_11B", "Quasi-free particle production <nucleus_fermi>",-1);
   pmodel->Add("q,parent"); 
   pmodel->Add("pi-,grandparent,beam"); 
   pmodel->Add("12C,grandparent,target");
   pmodel->Add("11B,daughter,spectator");
   pmodel->Add("q,daughter,composite");
   pmodel->Add("p,granddaughter,participant"); 
   pmodel->Add("pi-,granddaughter,p2");
   makeDistributionManager()->Add(pmodel);
```

```
 //This is our reaction, in this case just a quasi-free elastic reaction:
PReaction *Reac = new PReaction ("_P1=3.5","pi-","12C","(pi- p) pi- p (11B)","filename");
```

```
TH2F * histo2 = new TH2F ("histo2", "Rap. vs. Pt", 50, -1.5, 3.5, 50, 0, 1.5);
Reac->Do(histo2,"foreach(pi-); x = [pi-]-Rapidity(); y=[pi-]-Pt(); ");
```

```
 Reac->Print(); 
 Reac->loop(1000); // Number of events
```

```
 histo2->Draw("colz");
```
## }

The nucleus fermi plugin supports already gamma and proton beams - I think in the future I

will add the pion beam as well, but at the moment the macro above should do the job (it needs some adaptions of course to other cases like  $pi + n$ )

For completeness, this is the result:

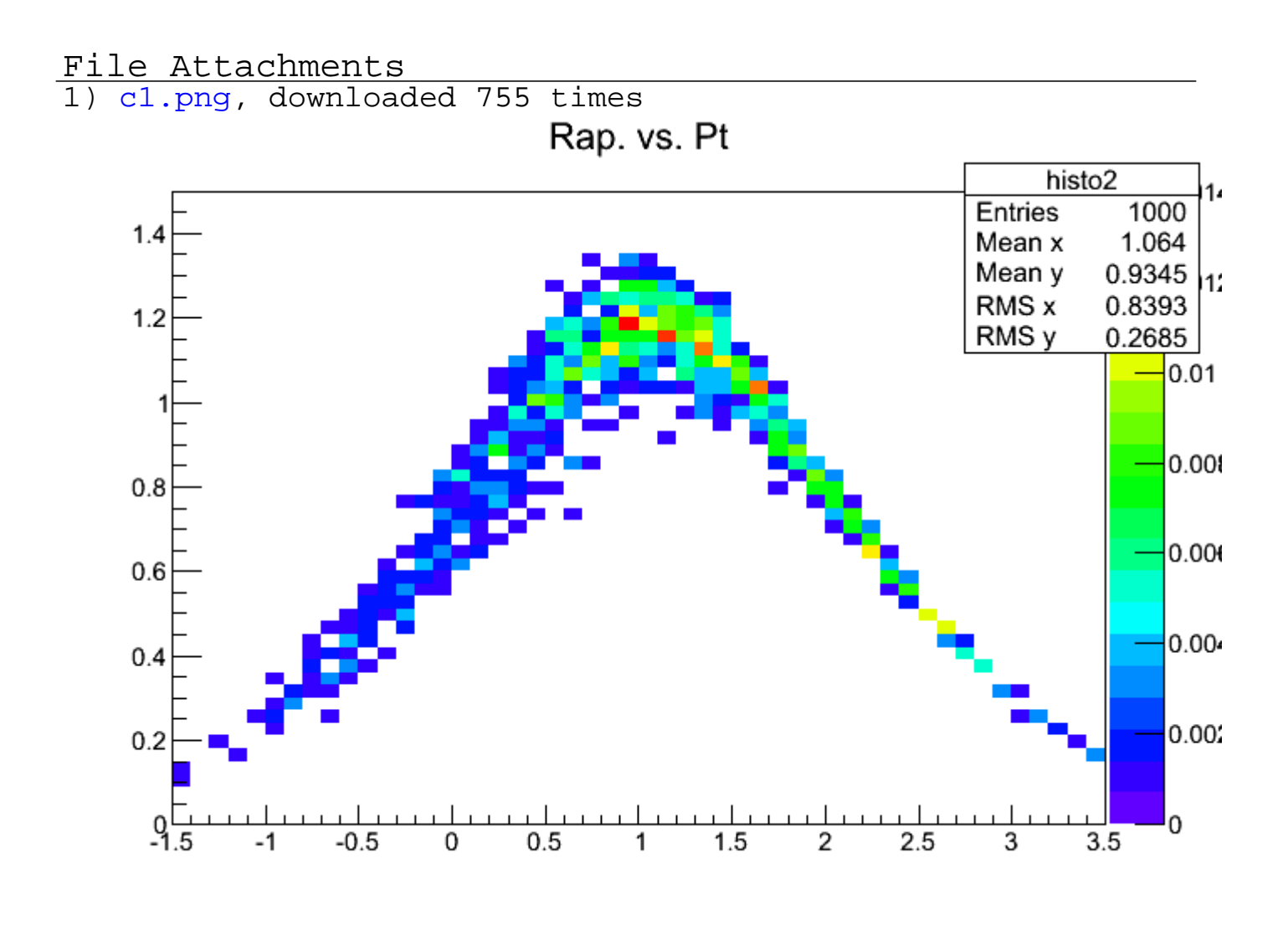

## Page 2 of 2 ---- Generated from GSI Forum